## <span id="page-0-1"></span>**Fast-track transition issues assigned to the project lead**

On this page [Configuration](#page-0-0) | [Screenshots](#page-1-0) | [Related use cases](#page-1-1)

## Use case

Workflows can be used guide tickets through your work process. But under specific circumstances you might want to skip some workflow steps.

In the following use case a newly created issue gets directly transitioned to **In Progress**, if the **ticket is assigned to the project lead**.

<span id="page-0-0"></span>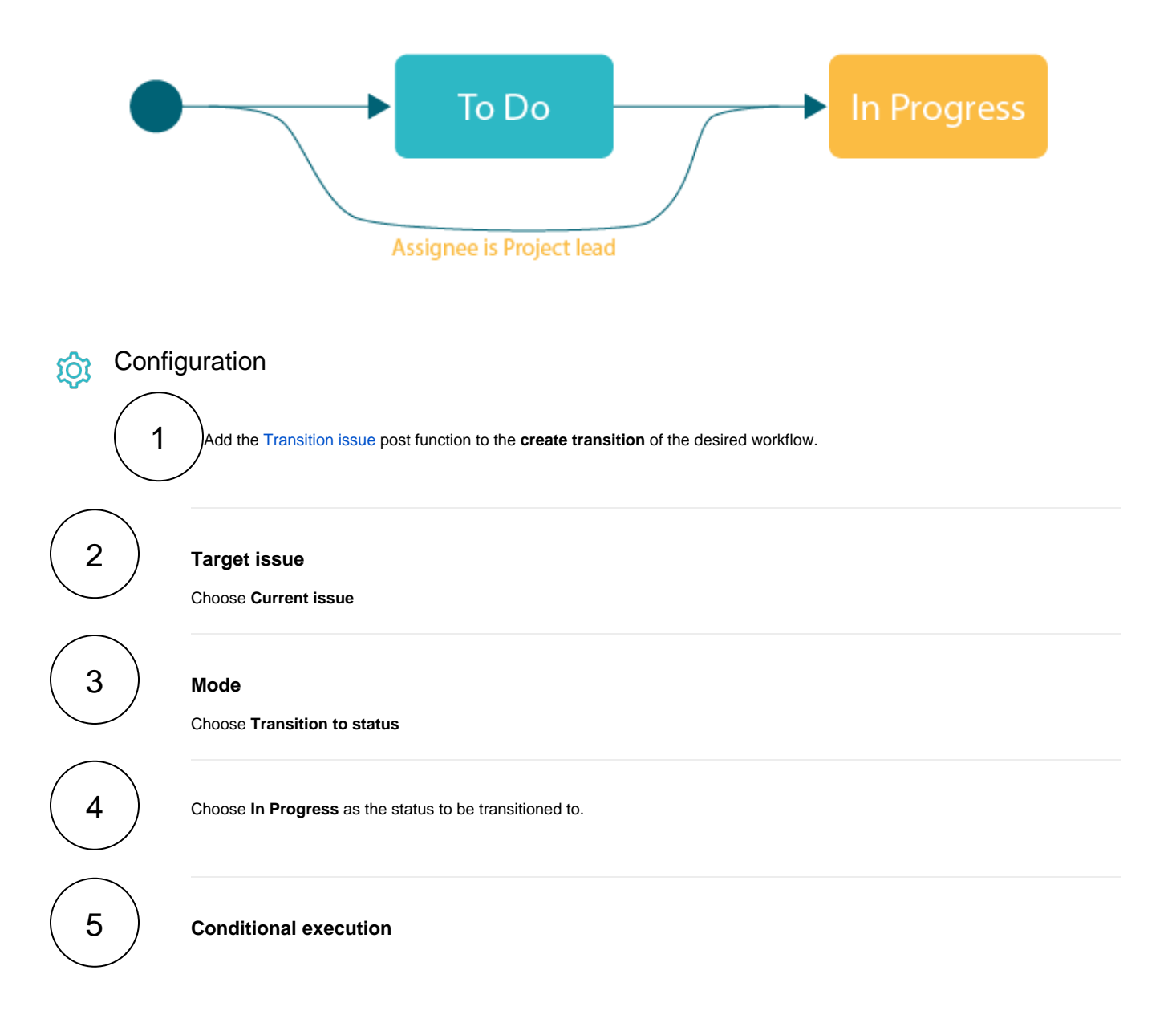

By using this conditional execution, the fast tracking does only take place, if the issue is assigned to the project lead.

<span id="page-1-0"></span>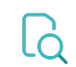

## **C** Screenshots

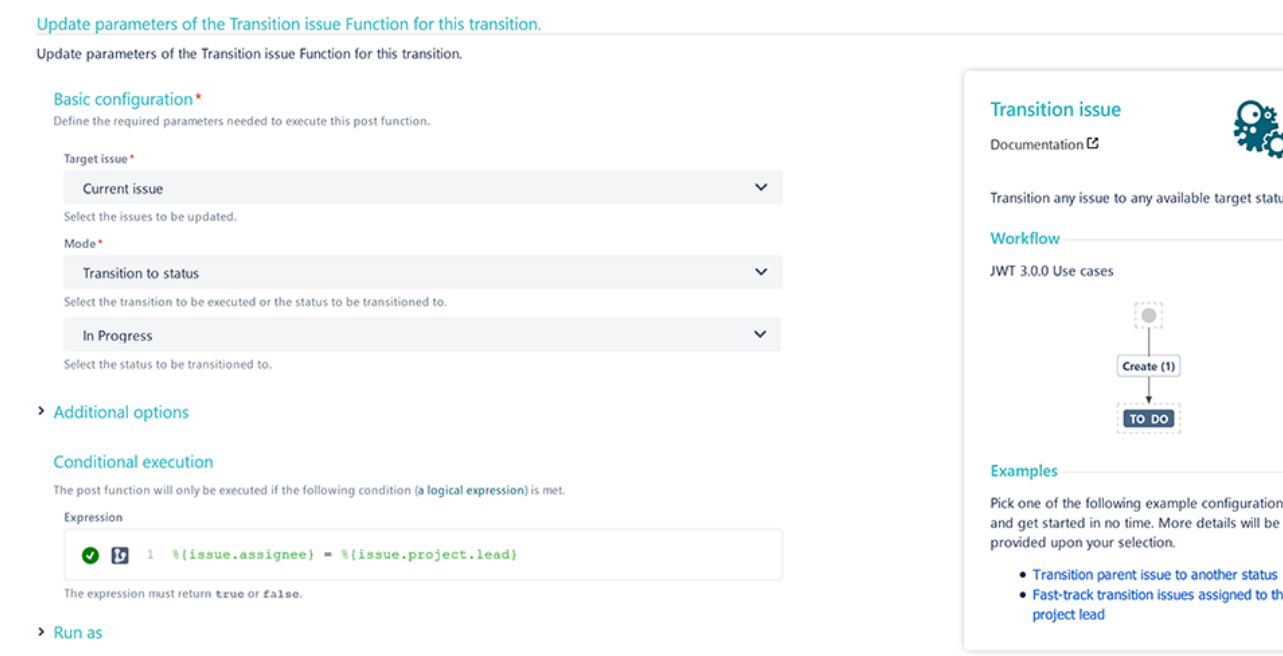

## Related use cases

<span id="page-1-1"></span>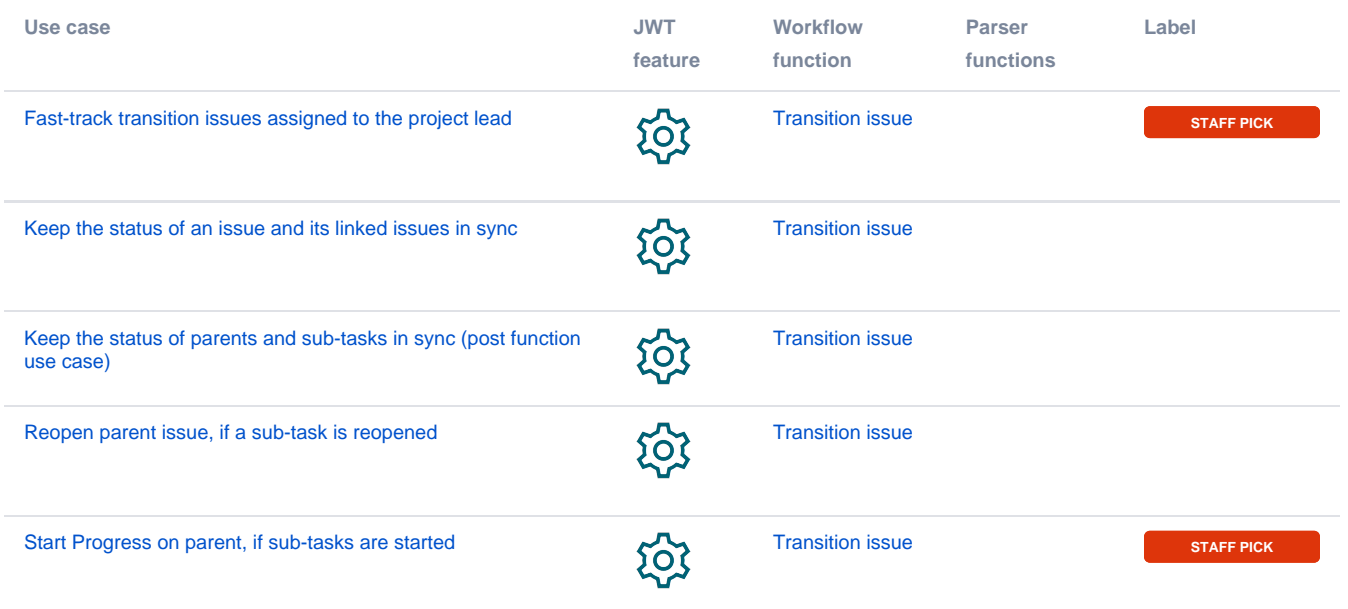

If you still have questions, feel free to refer to our [support](https://apps.decadis.net/display/DECADIS/Support) team.